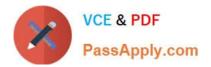

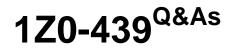

Primavera Unifier 2016 Implementation Essentials

# Pass Oracle 1Z0-439 Exam with 100% Guarantee

Free Download Real Questions & Answers **PDF** and **VCE** file from:

https://www.passapply.com/1z0-439.html

100% Passing Guarantee 100% Money Back Assurance

Following Questions and Answers are all new published by Oracle Official Exam Center

Instant Download After Purchase

100% Money Back Guarantee

- 😳 365 Days Free Update
- 800,000+ Satisfied Customers

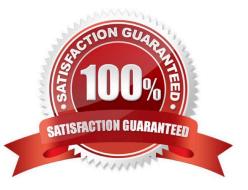

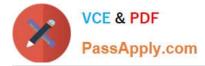

## **QUESTION 1**

Your customer wants to copy a Shell template and include their Project Cost Sheet and Funding Sheets in the new template.

Identify twomodules that must be selected when performing the copy action (Choose two.)

- A. Cash Flow
- B. Commitment Funding Sheet
- C. Cost Sheet
- D. Schedule of Values
- E. Funding Sheet

## **QUESTION 2**

- A Shell Instance is \_\_\_\_\_.
- A. a Group for managing user access and permissions
- B. a single occurrence of a Shell type
- C. a template for creating similarShells
- D. a mechanism for creating standard reports

Correct Answer: A

## **QUESTION 3**

The Location tab in a SingleInstance Shell is disabled because \_\_\_\_\_.

- A. Single Instance Shells are always at the top of the hierarchy
- B. no permission has been assigned to locate the Shell
- C. navigation tabs have not been configured
- D. the Shell hierarchy is not defined

Correct Answer: B

# **QUESTION 4**

Correct Answer: CE

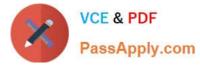

Identify two locations in Unifier where the Document Manager exists (Choose two.)

- A. Document level
- B. Project level
- C. Shell level
- D. User level
- E. Company level

Correct Answer: BC

## **QUESTION 5**

You have received a help desk call from a user that cannot log into Unifier. Your help desk representative knows that this user has used Unifier in the past.

What is the cause of this problem?

- A. The user does not have a valid email address.
- B. The user has not been assigned to any Business Processes.
- C. The user is currently On Hold.
- D. The user was not added to the Company.

Correct Answer: C

1Z0-439 Practice Test

1Z0-439 Exam Questions

1Z0-439 Braindumps